## Static Analysis: Overview, Syntactic Analysis and Abstract Interpretation TDDC90: Software Security

Ahmed Rezine

IDA, Linköpings Universitet

Hösttermin 2020

(中) (종) (종) (종) (종) (종)

Overview

Syntactic Analysis

Abstract Interpretation

(ロ)、(型)、(E)、(E)、 E) の(()

# Outline

#### Overview

Syntactic Analysis

Abstract Interpretation

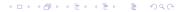

# Static Program Analysis

Static Program Analysis analyses computer programs **statically**, i.e., without executing them (as opposed to *dynamic analysis* that does execute the programs wrt. some specific input):

- No need to run programs, before deployment
- No need to restrict to a single input as for testing
- Useful in compiler optimization, program analysis, finding security vulnerabilities and verification
- Often performed on (models of) source code, sometimes on object code
- Usually highly automated though with the possibility of some user interaction
- From scalable bug hunting tools without guarantees to heavy weight verification frameworks for safety critical systems

We want to answer whether the program is **safe** or not (i.e., has some erroneous reachable configurations or not):

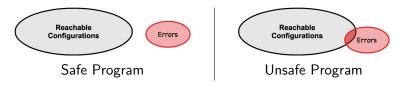

▲ロ ▶ ▲周 ▶ ▲ 国 ▶ ▲ 国 ▶ ● の Q @

# Static Program Analysis is a difficult problem

- Checking whether all possible behaviors are error-free is so hard that if we could write a program that could always do it for arbitrary computer programs then we would always be able to answer whether a Turing machine halts.
- This problem is proven to be undecidable, i.e., there is no algorithm that is guaranteed to terminate and to give an exact answer to the problem.

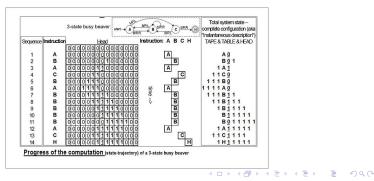

# Static Program Analysis and Approximations

- An analysis procedure takes as input a program to be checked against a property. The analysis procedure is an analysis algorithm if it is guaranteed to terminate in a finite number of steps.
- An analysis algorithm is **sound** in the case where each time it reports the program is safe wrt. some errors, then the original program is indeed safe wrt. those errors (informally, pessimistic analysis)
- An algorithm is complete in the case where each time it is given a program that is safe wrt. some errors, then it does report it to be safe wrt. those errors (informally, optimistic analysis)

# Static Program Analysis and Approximations

The idea is then to come up with efficient approximations and algorithms to give correct answers in as many cases as possible.

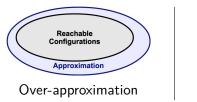

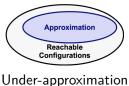

▲ロ ▶ ▲周 ▶ ▲ 国 ▶ ▲ 国 ▶ ● の Q @

# Static Program Analysis and Approximations

- A sound analysis cannot give false negatives
- A complete analysis cannot give false positives

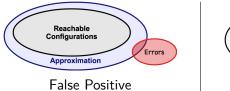

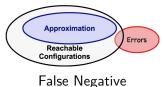

▲ロ ▶ ▲周 ▶ ▲ 国 ▶ ▲ 国 ▶ ● の Q @

### These Two Lectures

These two lectures on static program analysis will briefly introduce different types of analysis:

This lecture:

syntactic analysis: scalable but neither sound nor complete

- abstract interpretation sound but not complete
- Next lecture:
  - symbolic executions: complete but not sound
  - inductive methods: may require heavy human interaction in proving the program correct

▲□▶ ▲□▶ ▲□▶ ▲□▶ ■ ●の00

### These Two Lectures

These two lectures on static program analysis will briefly introduce different types of analysis:

- This lecture:
  - syntactic analysis: scalable but neither sound nor complete
  - abstract interpretation sound but not complete
- Next lecture:
  - symbolic executions: complete but not sound
  - inductive methods: may require heavy human interaction in proving the program correct
- These two lectures are only appetizers:
  - There will be a deeper course with more tools and applications in the spring.

- Possibilities of exjobbs with applications to verification and security.
- Contact me if intreseted :-)

### Administrative Aspects:

- Lab sessions might not be enough and you might have to work outside these sessions
- You will need to write down your answers to each question on a draft.
- You will need to demonstrate (individually) your answers in a lab session on a computer to me or to Ulf.
- Once you get the green light, you can write your report in a pdf form and send it (in pairs) to the person you got the green light from.
- You will get questions in the final exam about these two lectures.

# Outline

Overview

#### Syntactic Analysis

Abstract Interpretation

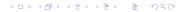

### Automatic Unsound and Incomplete Analysis

- Tools such as the open source Splint or the commercial Clockworck and Coverity trade guarantees for scalability
- Not all reported errors are actual errors (false positives) and even if the program reports no errors there might still be uncovered errors (false negatives)
- A user needs therefore to carefully check each reported error, and to be aware that there might be more uncovered errors

## Unsound and Incomplete analysis: Splint

- Some tools are augmented versions of grep and look for occurrences of memcpy, pointer dereferences ...
- The open source Splint tool checks C code for security vulnerabilities and programming errors.
- Splint does parse the source code and looks for certain patterns such as:

- unused method parameters
- loop tests that are not modified by the loop,
- variables used before definitions,
- null pointer dereference
- overwriting allocated structures
- and many more ...

### Unsound and Incomplete analysis: Splint

```
return *s; // warning about dereference of possibly null pointer
...
if(s!=NULL)
return *s; //does not give warnings because s was checked
```

▲□▶▲□▶▲□▶▲□▶ □ のQの

```
int dumbfunc ()
{
    int i;
    if (i = 0) return 1;
    int j=i;
    while(i > 0){
        j--;
    }
    return 0;
}
```

## Unsound and Incomplete analysis: Splint

- Still, the number of false positives remains very important, which may diminish the attention of the user since splint looks for "dangerous" patterns
- An important number of flags can be used to enable, inhibit or organize the kind of errors Splint should look for
- Splint gives the possibility to the user to annotate the source code in order to eliminate warnings
- Real errors can be made quite with annotations. In fact real errors will remain unnoticed with or without annotations

・
 ・
 ・
 ・
 ・
 ・
 ・
 ・
 ・
 ・
 ・
 ・
 ・
 ・
 ・
 ・
 ・
 ・
 ・
 ・
 ・
 ・
 ・
 ・
 ・
 ・
 ・
 ・
 ・
 ・
 ・
 ・
 ・
 ・
 ・
 ・
 ・
 ・
 ・
 ・
 ・
 ・
 ・
 ・
 ・
 ・
 ・
 ・
 ・
 ・
 ・
 ・
 ・
 ・
 ・
 ・
 ・
 ・
 ・
 ・
 ・
 ・
 ・
 ・
 ・
 ・
 ・
 ・
 ・
 ・
 ・
 ・
 ・
 ・
 ・
 ・
 ・
 ・
 ・
 ・
 ・
 ・
 ・
 ・
 ・
 ・
 ・
 ・
 ・
 ・
 ・
 ・
 ・
 ・
 ・
 ・
 ・
 ・
 ・
 ・
 ・
 ・
 ・
 ・
 ・
 ・
 ・
 ・
 ・
 ・
 ・
 ・
 ・
 ・
 ・
 ・
 ・
 ・
 ・
 ・
 ・
 ・
 ・
 ・
 ・
 ・
 ・
 ・
 ・
 ・
 ・
 ・
 ・
 ・
 ・
 ・

Overview

Syntactic Analysis

Abstract Interpretation

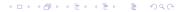

- Suppose you have a program analysis that captures the program behavior but that is too inefficient to be feasible in practice (e.g. enumerating all possible values at each program location)
- You want an analysis that is efficient but that can also over-approximate all behaviors of the program (e.g. tracking only key properties of the values)

▲□▶ ▲□▶ ▲□▶ ▲□▶ ■ ●の00

## The sign example

- Consider a language where you can multiply (×), sum (+) and substract (-) integer variables.
- If you are only interested in the signs of the variables values, then you can associate, at each position of the program, a subset of {+, 0, −}, instead of a subset of Z, to each variable
- For an integer variable, the set of concrete values at a location is in P(Z). Concrete sets are ordered with the subset relation □<sub>c</sub> on P(Z). We can associate Z to each variable in each location, but that is not precise. We write S<sub>1</sub> □<sub>c</sub> S<sub>2</sub> to mean that S<sub>1</sub> is more precise than S<sub>2</sub>.
- We approximate concrete values with an element in P({-,0,+}). For instance, {0,+} means the variable is larger or equal than zero. For A<sub>1</sub>, A<sub>2</sub> in P({-,0,+}), we write A<sub>1</sub> ⊑<sub>a</sub> A<sub>2</sub> to mean that A<sub>1</sub> is more precise than A<sub>2</sub>.

The sign example: concrete and abstract lattices

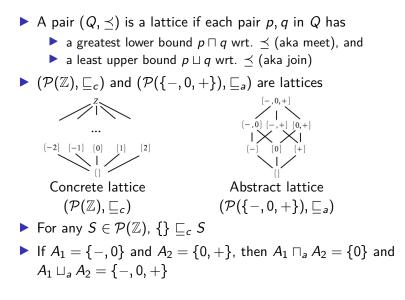

▲□▶ ▲□▶ ▲ □▶ ▲ □▶ - □ - のへで

## The sign example: Galois connections

- $(\alpha, \gamma)$  is a Galois connection if, for all  $S \in \mathcal{P}(\mathbb{Z})$  and  $A \in \mathcal{P}(\{-, 0, +\}), \ \alpha(S) \sqsubseteq_a A$  iff  $S \sqsubseteq_c \gamma(A)$
- ► E.g. here,  $\alpha(S) = \{+\}$  if non-empty  $S \subseteq \{i | i > 0\}$  and  $\gamma(A) = \{i | i \le 0\}$  if A is  $\{-, 0\}$
- Interestingly: S ⊑<sub>c</sub> γ ∘ α(S) and α ∘ γ(A) ⊑<sub>a</sub> A for any concrete and abstract elements S, A.

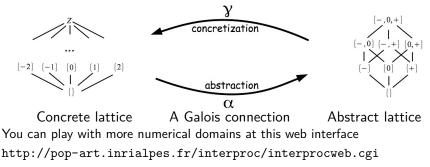

◆□▶ ◆□▶ ◆□▶ ◆□▶ □ ○ ○ ○

# Sound approximations: $f(S) \sqsubseteq_c \gamma \circ g \circ \alpha(S)$

Let A, B be two abstract elements.

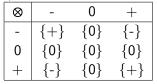

$$A\otimes B = \bigcup_{a\in A,b\in B} a\otimes b$$

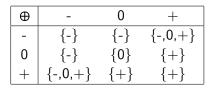

$$A \oplus B = \bigcup_{a \in A, b \in B} a \oplus b$$

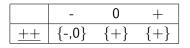

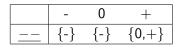

 $A \pm \pm \pm = \bigcup_{a \in A} a \pm \pm$ 

 $A - - = \bigcup_{a \in A} a - -$ 

Example 1

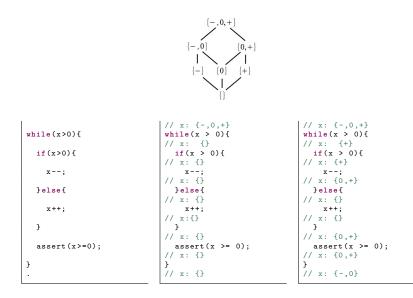

Example 2

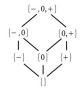

|               | // x: {-,0,+}; y: {-,0,+} | // x: {-,0,+}; y: {-,0,+} |
|---------------|---------------------------|---------------------------|
| while(x!=0){  | while( $x != 0$ ){        | while(x != 0){            |
|               | // x: {-,0,+}; y: {-,0,+} | // x: {-,0,+}; y: {-,0,+} |
| assert(x!=0); | assert(x!=0);             | assert(x!=0);             |
|               | // x: {-,0,+}; y: {-,0,+} | // x: {-,0,+}; y: {-,0,+} |
| if(x>0){      | $if(x > 0)$ {             | $if(x > 0)$ {             |
|               | // x: {+}; y: {-,0,+}     | // x: {+}; y: {-,0,+}     |
| x,y=x,1;      | x,y=x,1;                  | x,y=x,1;                  |
|               | // x: {}; y: {}           | // x: {0,+}; y: {+}       |
| }else{        | }else{                    | }else{                    |
|               | // x: {0,+}; y: {-,0,+}   | // x: {-,0}; y: {-,0,+}   |
| x,y=x++,-1;   | x,y=x++,-1;               | x,y=x++,-1;               |
|               | // x:{}; y: {}            | // x:{-,0,+}; y: {-}      |
| }             | }                         | }                         |
|               | // x: {}; y: {}           | // x: {-,0,+}; y: {-,0,+} |
| assert(y!=0); | assert(y!=0);             | assert(y!=0);             |
| -             | // x: {}; y: {}           | // x: {-,0,+}; y: {-,0,+} |
| }             | }                         | }                         |
|               | // x: {0}; y: {-,0,+}     | // x: {0}; y: {-,0,+}     |
|               |                           |                           |

# Example 3: more precise abstract domain

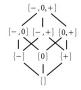

| I             | // x: {-,0,+}; y: {-,0,+} | // x: {-,0,+}; y: {-,0,+} |
|---------------|---------------------------|---------------------------|
| while(x!=0){  | while $(x != 0)$          | while(x != 0){            |
|               | // x: {-,+}; y: {-,0,+}   | // x: {-,+}; y: {-,0,+}   |
| assert(x!=0); | assert(x!=0);             | assert(x!=0);             |
|               | // x: {-,+}; y: {-,0,+}   | // x: {-,+}; y: {-,0,+}   |
| if(x>0){      | $if(x > 0)$ {             | $if(x > 0)$ {             |
|               | // x: {+}; y: {-,0,+}     | // x: {+}; y: {-,0,+}     |
| x,y=x,1;      | x,y=x,1;                  | x,y=x,1;                  |
|               | // x: {}; y: {}           | // x: {0,+}; y: {+}       |
| }else{        | }else{                    | }else{                    |
|               | // x: {+}; y: {-,0,+}     | // x: {-}; y: {-,0,+}     |
| x,y=x++,-1;   | x,y=x++,-1;               | x,y=x++,-1;               |
|               | // x:{}; y: {}            | // x:{-,0}; y: {-}        |
| }             | }                         | }                         |
|               | // x: {}; y: {}           | // x: {-,0,+}; y: {-,+}   |
| assert(y!=0); | assert(y!=0);             | assert(y!=0);             |
|               | // x: {}; y: {}           | // x: {-,0,+}; y: {-,+}   |
| }             | }                         | }                         |
| ·             | // x: {0}; y: {-,0,+}     | // x: {0}; y: {-,0,+}     |
|               |                           |                           |

◆□▶ ◆□▶ ◆三▶ ◆三▶ ○三 - のへで

## Example 4: interval domain

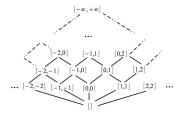

$$\begin{array}{ll} \sqsubseteq [c,d] & \text{iff } c \leq a \text{ and } b \leq d \\ \sqcup [c,d] & \text{is } [inf\{a,c\}, sup\{b,d\}] \\ \sqcap [c,d] & \text{is } [sup\{a,c\}, inf\{b,d\}] \end{array}$$

ヘロト 人間ト 人間ト 人間ト

æ

| 1               | // x:[-oo,+oo], y:[-oo,+oo] | // x:[-oo,+oo], y:[-oo,+oo] |
|-----------------|-----------------------------|-----------------------------|
| x,y=0,0;        | x,y=0,0;                    | x,y=0,0;                    |
|                 | // x:[0,0], y:[0,0]         | // x:[0,0], y:[0,0]         |
| while(x!=100){  | while(x!=100){              | while(x!=100){              |
|                 | // x:[0,0], y:[0,0]         | // x:[0,1], y:[0,1]         |
| x,y=x++,y++;    | x,y=x++,y++;                | x,y=x++,y++;                |
|                 | // x:[1,1], y:[1,1]         | // x:[1,2], y:[1,2]         |
| }               | }                           | }                           |
|                 | // x:[], y:[]               | // x:[], y:[]               |
| assert(x==100); | assert(x==100);             | assert(x==100);             |
|                 | // x:[], y:[]               | // x:[], y:[]               |
| assert(y==100); | assert(y==100);             | assert(y==100);             |
|                 | // x:[], y:[]               | // x:[], y:[]               |

[a, b] [a, b] [a, b]

# Example 4: interval domain, widening

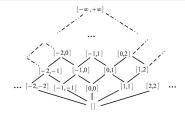

[0, 0], [0, 1], [0, 2], [0, 3].... would take 100 steps to converge. Sometimes too many steps. For this use some widening operator ∇. Intuitively, an acceleration that ensures termination

```
// x:[-oo,+oo], y:[-oo,+oo]
                                                           // x:[-oo,+oo], y:[-oo,+oo]
x,y=0,0;
                     x, y=0, 0;
                                                           x, y=0, 0;
                     // x:[0,0], y:[0,0]
                                                           // x:[0,0], y:[0,0]
while (x!=100) {
                     while (x!=100) f
                                                           while (x!=100) f
                          // x:[0,99], v:[0,+oo]
                                                               // x:[0,99], v:[0,+oo]
    x, y = x + +, y + +;
                          x, y = x + +, y + +;
                                                               x, y = x + +, y + +;
                                                                // x:[1,100], y:[1,+00]
                          // x:[1,100], y:[1,+00]
                     3
}
                                                           // x:[100,100], y:[0,+00]
                     // x:[], v:[]
assert(x==100);
                     assert(x==100);
                                                           assert(x==100);
                                                           // x:[100,100], v:[0,+00]
                     // x:[], y:[]
assert(y==100);
                     assert(y==100);
                                                           assert(y==100);
                                                           // x:[100,100], y:[0,+00]
                     // x:[], v:[]
```

You can play with more numerical domains at this web interface http://pop-art.inrialpes.fr/interproc/interprocweb.cgi